$[0x3503] = 0x04$ 

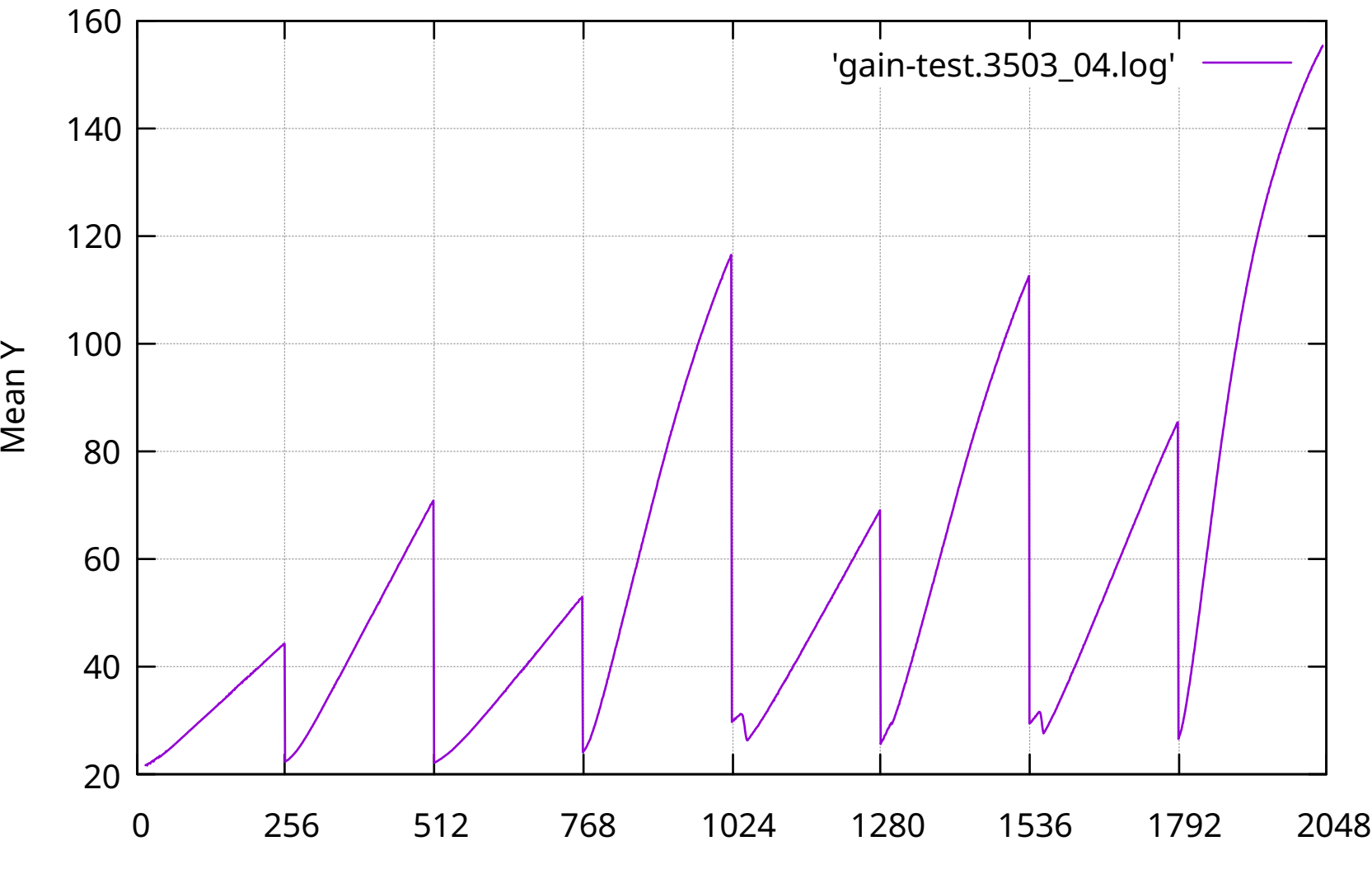

Gain code